## **Get Printer function HEADER**

## Description

The HEADER message returns the information about the header.

## **Parameters**

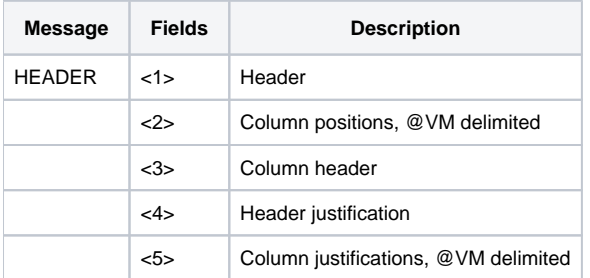